## **Quick Guide**

To Keyword Searching

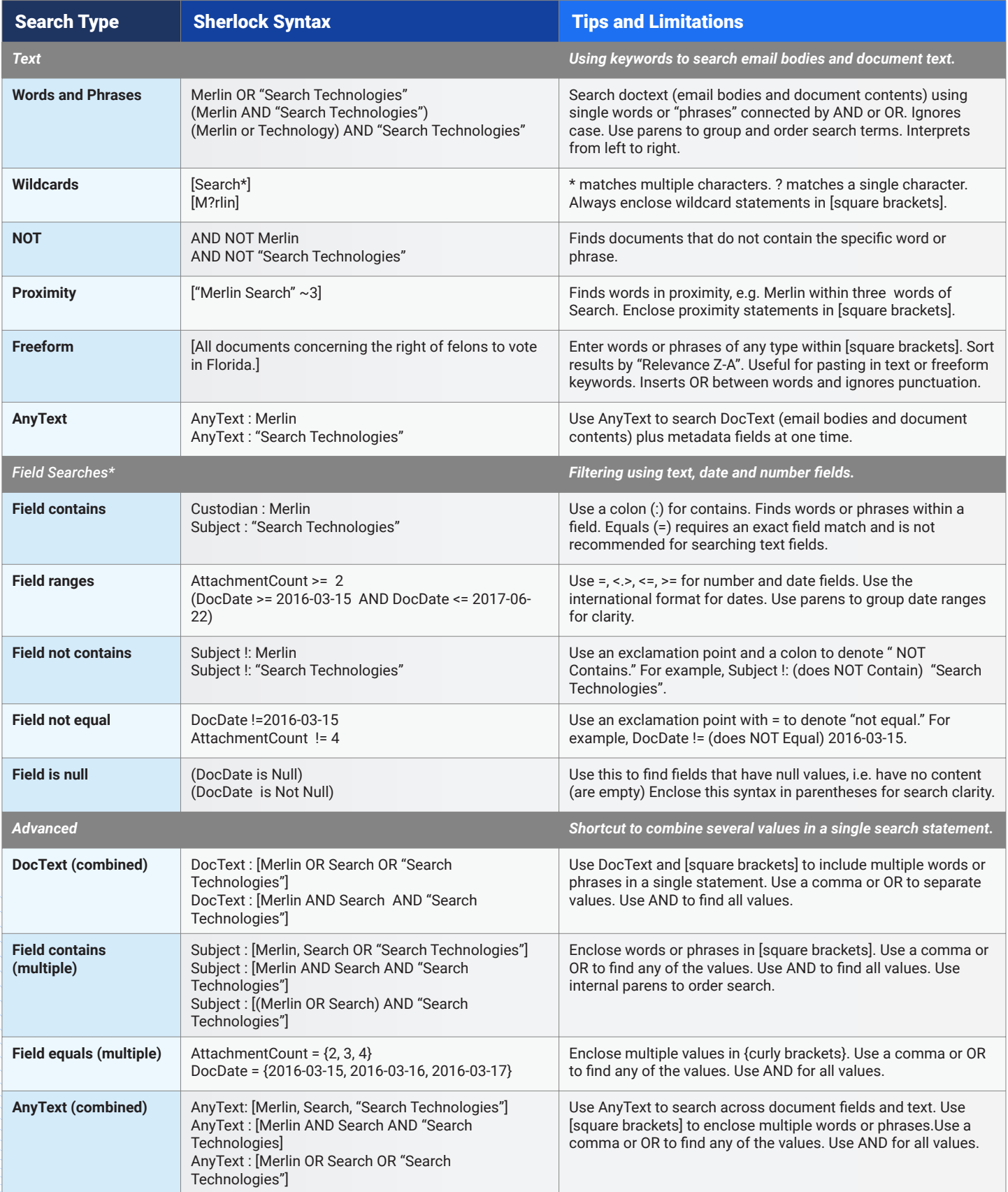